# INFOBR:GHT

### Base de Datos Analítica

Making sense of the Internet of Things.

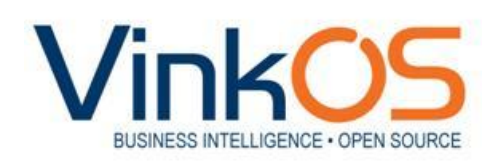

Software Guru Virtual Conference 30 de abril de 2014 Landy Reyes Edgar de los Santos

- Antecedentes Base de Datos Analíticas
	- El internet de las Cosas
- BD Tradicionales vs BD Columnares
- Arquitectura
- Mejores Prácticas y Optimización
- Requerimientos de Software y Hardware
- Infopliance
- Demo

### - Antecedentes Base de Datos Analíticas El internet de las Cosas

- BD Tradicionales vs BD Columnares
- Arquitectura
- Mejores Prácticas y Optimización
- Requerimientos de Software y Hardware
- Infopliance
- Demo

**Antecedentes**

### **Antecedentes BD Analíticas**

"The Internet of Things has the potential to change the world, just as the Internet did. Maybe even more so"

Kevin Ashton

### **Antecedentes BD Analíticas**

Actualmente estamos rodeados de dispositivos que generan datos ...

- Tag del coche
- Pago con tarjeta de crédito
- Llamadas de celular
- Búsquedas en internet
- Sensores de movimiento
- Sensores de temperatura
- Logs de maquinas
- **Sportbands**

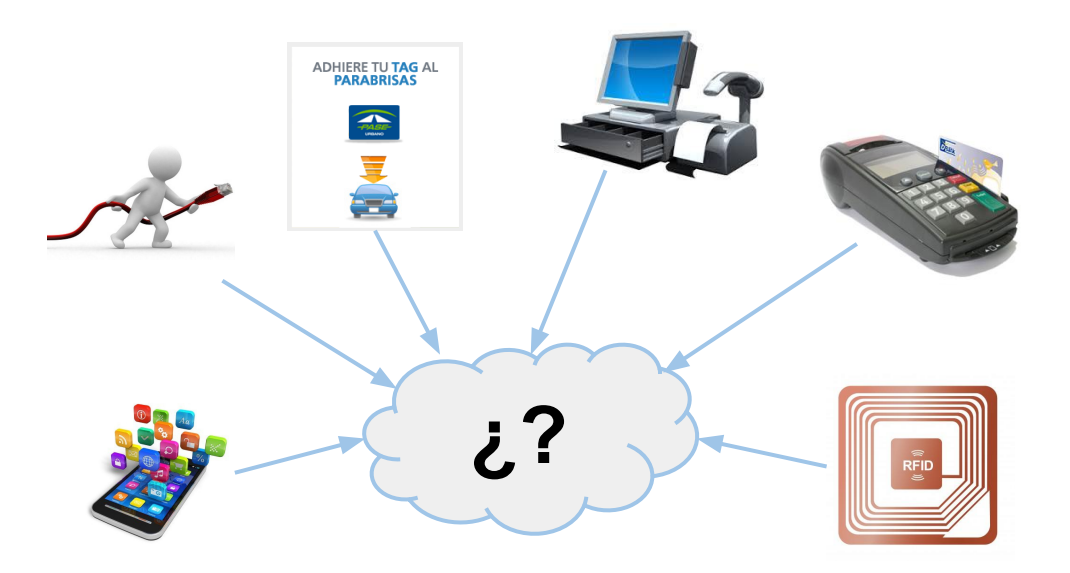

### **Antecedentes BD Analíticas**

Para hacer sentido de los datos necesitas una BD Analítica...

# **INFOBREGHT**

- Es una base de datos analítica y columnar
- Diseñada para analizar grandes volúmenes de información
- Fácil de usar y administrar

Las bases de datos tradicionales ya no son suficientes para realizar análisis sobre el Internet de las cosas.

- Antecedentes Base de Datos Analíticas El internet de las Cosas

### - BD Tradicionales vs BD Columnares

- Arquitectura
- Mejores Prácticas y Optimización
- Requerimientos de Software y Hardware
- Infopliance
- Demo

La diferencia entre una base de datos tradicional y una columnar es …

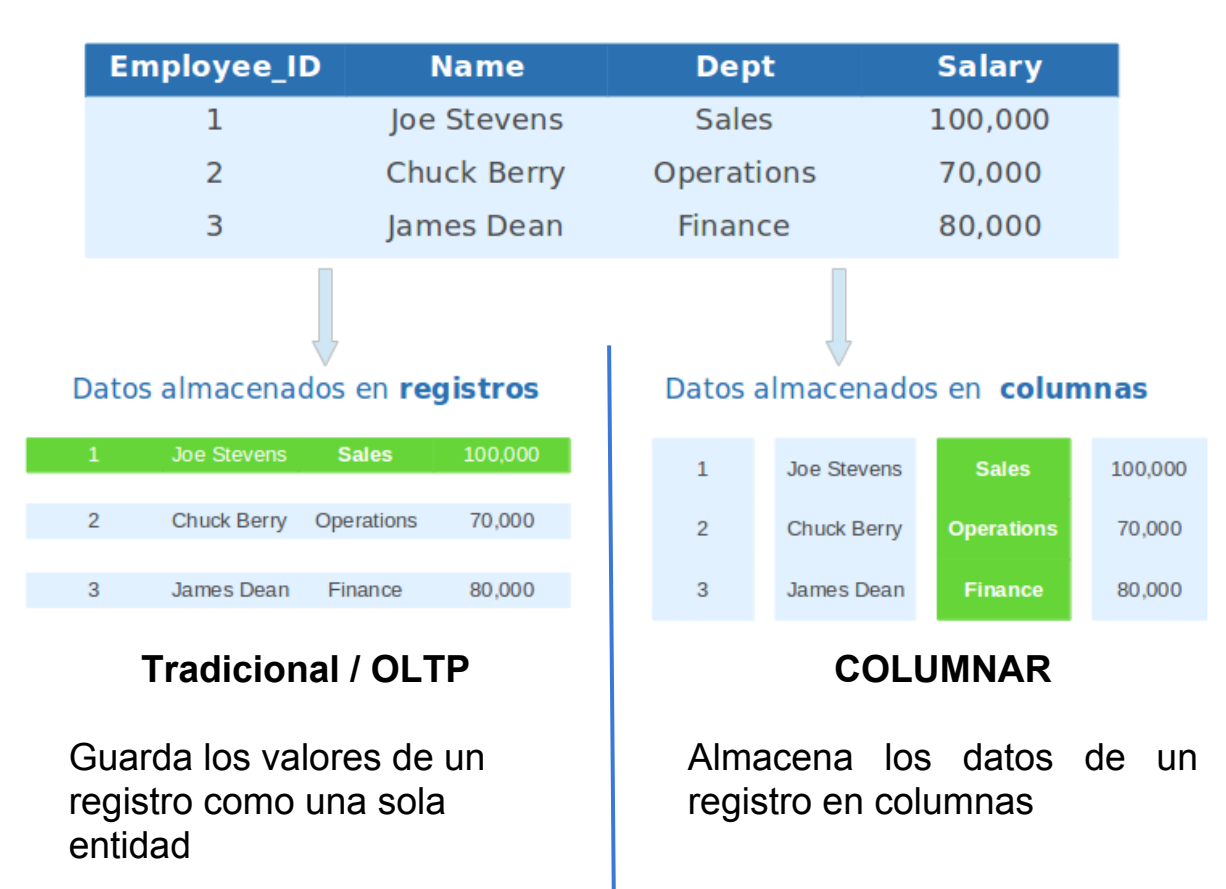

Si realizamos una consulta a una tabla con 50 millones de registros ...

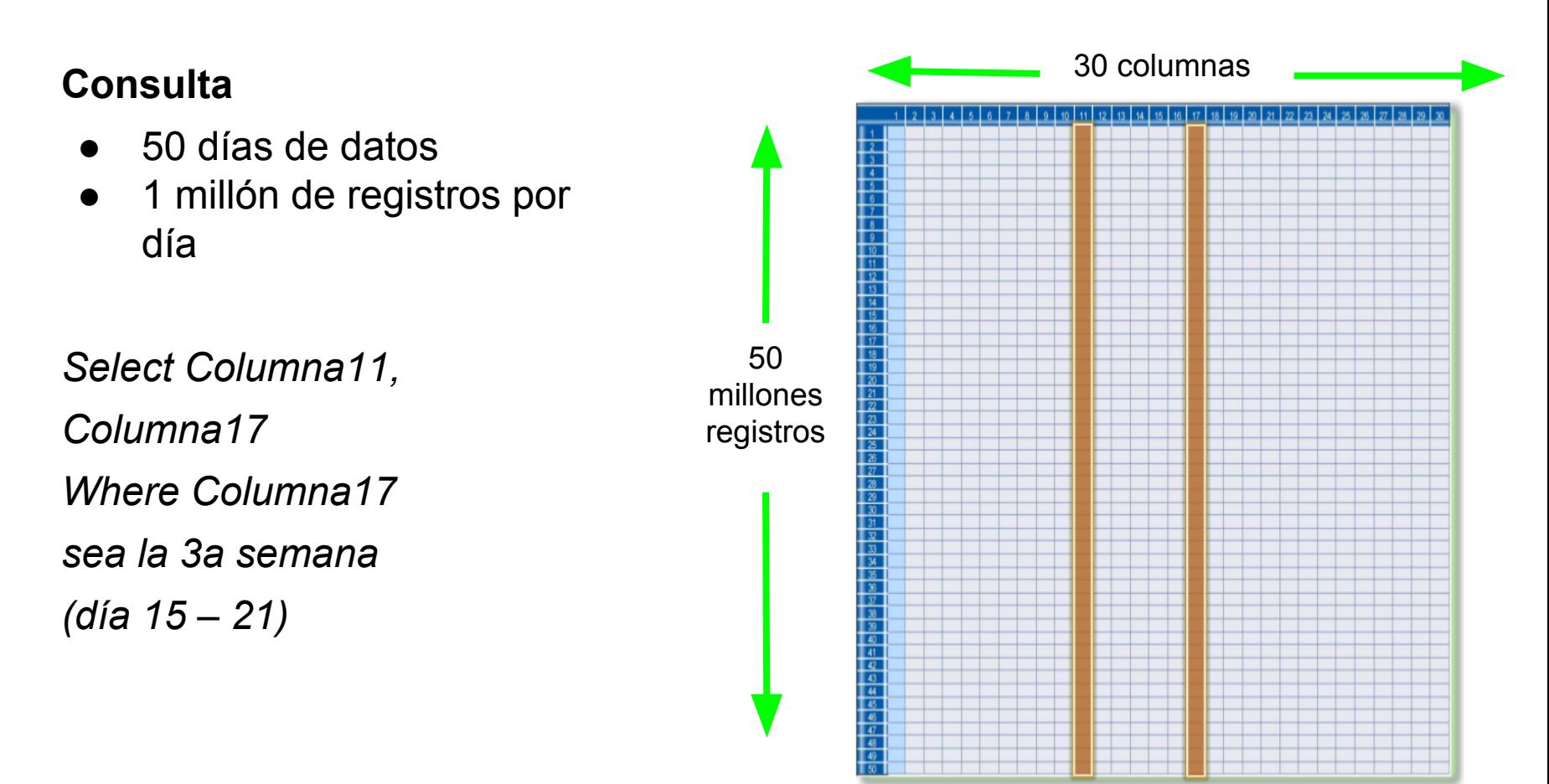

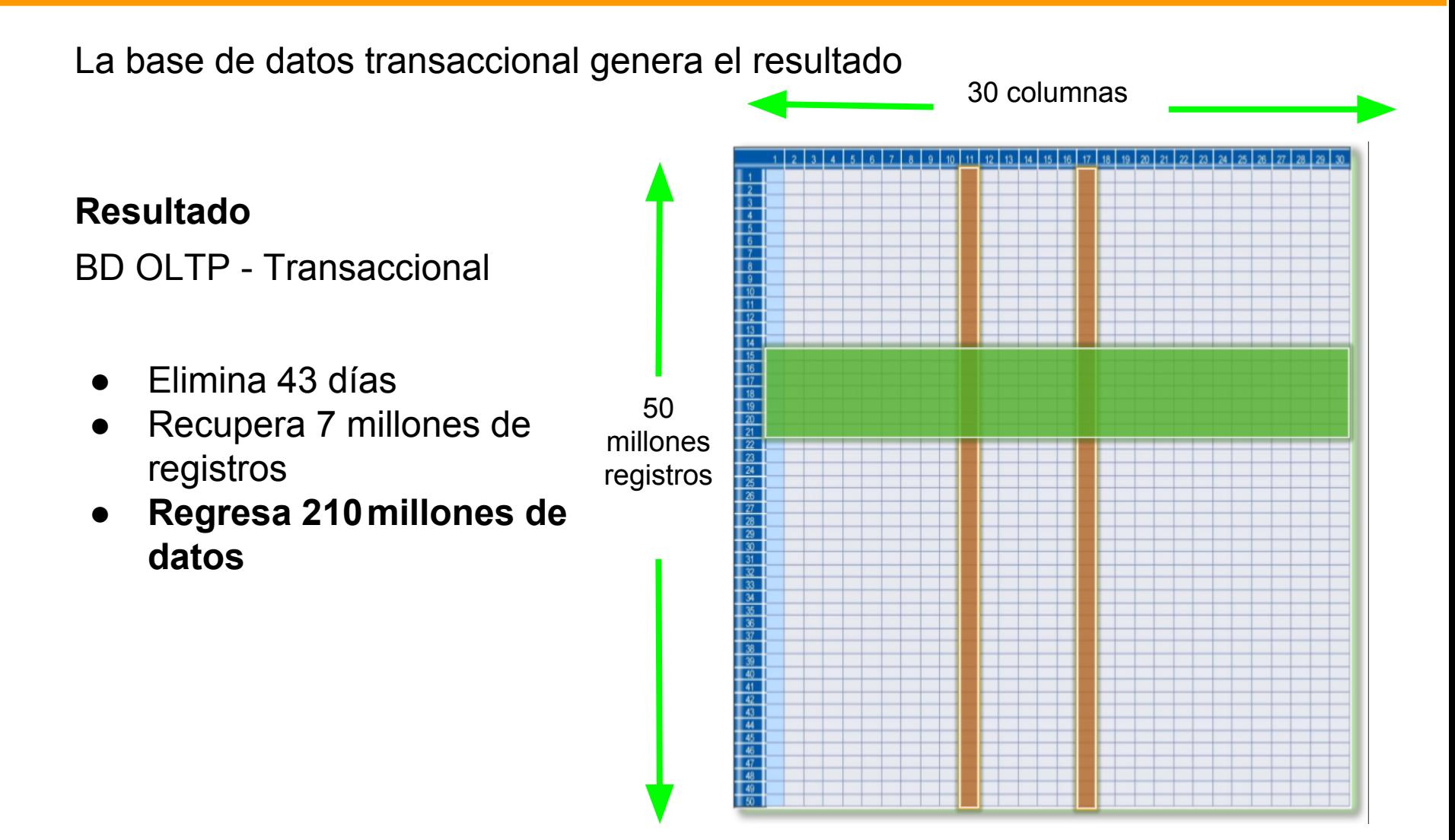

### **BD Tradicionales vs BD Columnares**

La base de datos Columnar genera el resultado con 93% menos de datos

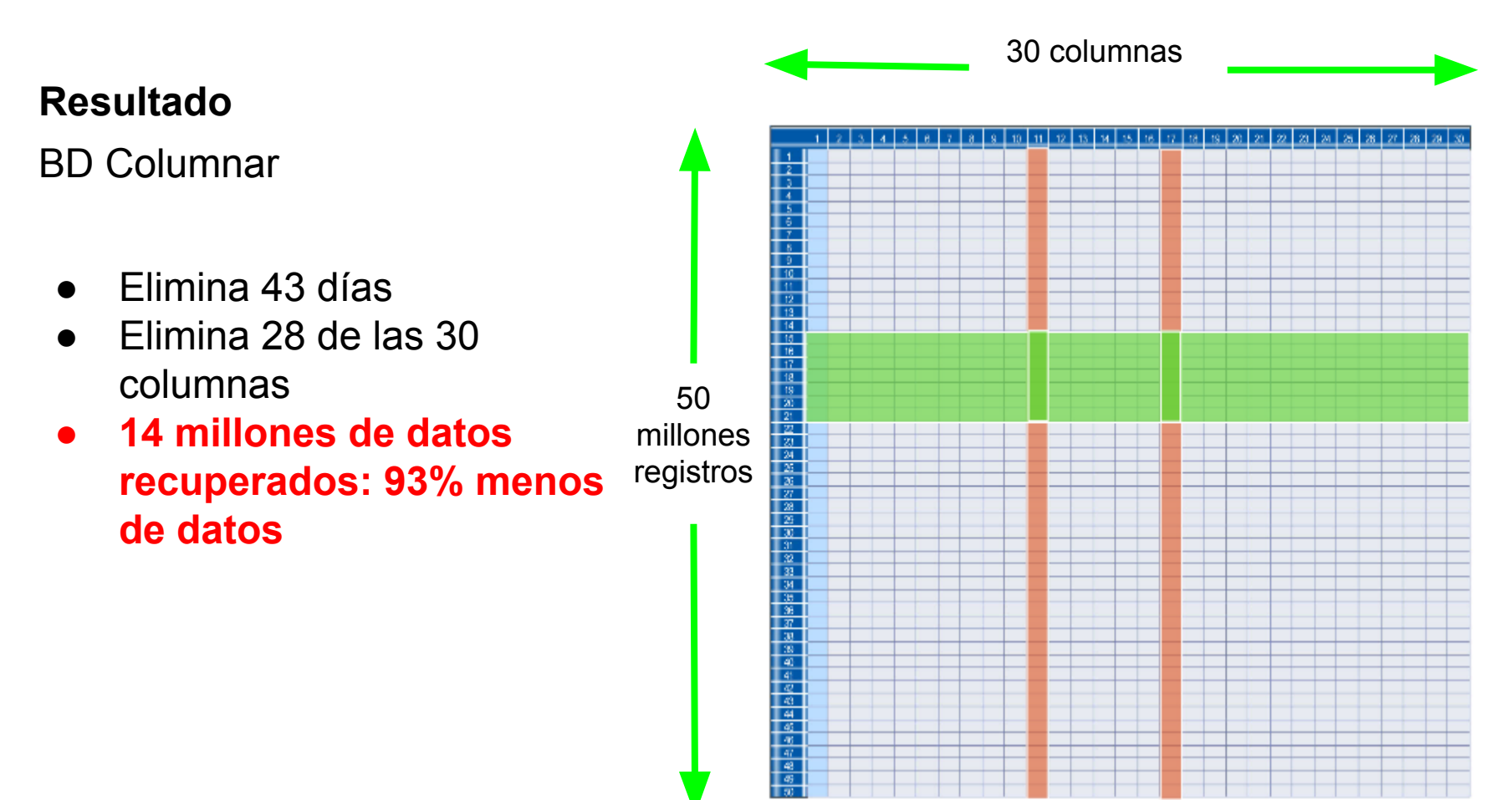

- Antecedentes Base de Datos Analíticas
	- El internet de las Cosas
- BD Tradicionales vs BD Columnares
- Arquitectura
- Mejores Prácticas y Optimización
- Requerimientos de Software y Hardware
- Infopliance
- Demo

### **Distintivo de Infobright**

Inteligencia, no Hardware, los principios de Infobright ...

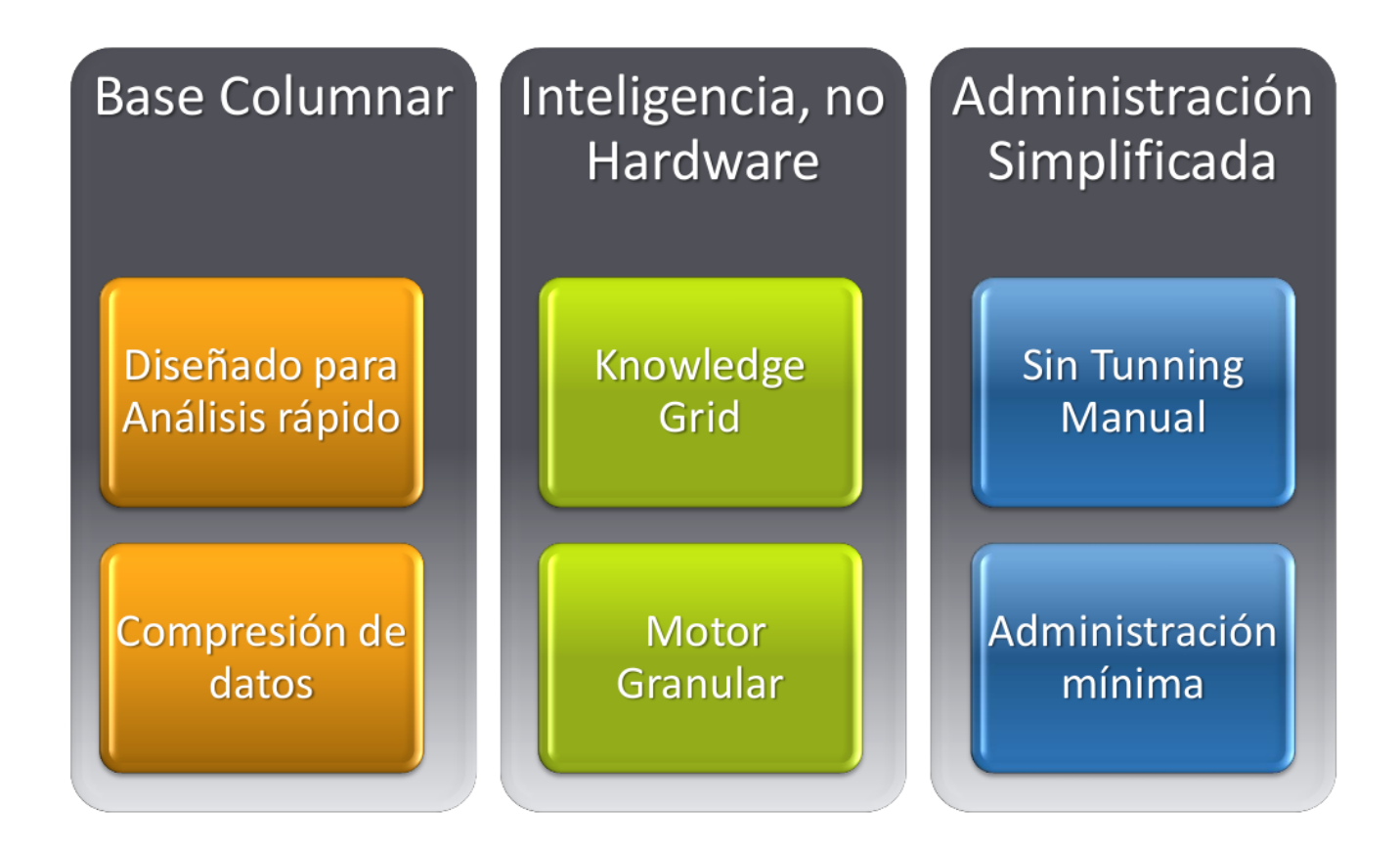

**Arquitectura**

### **Paquetes de Datos y Compresión**

La inteligencia de infobright inicia en la carga y organización de los datos ...

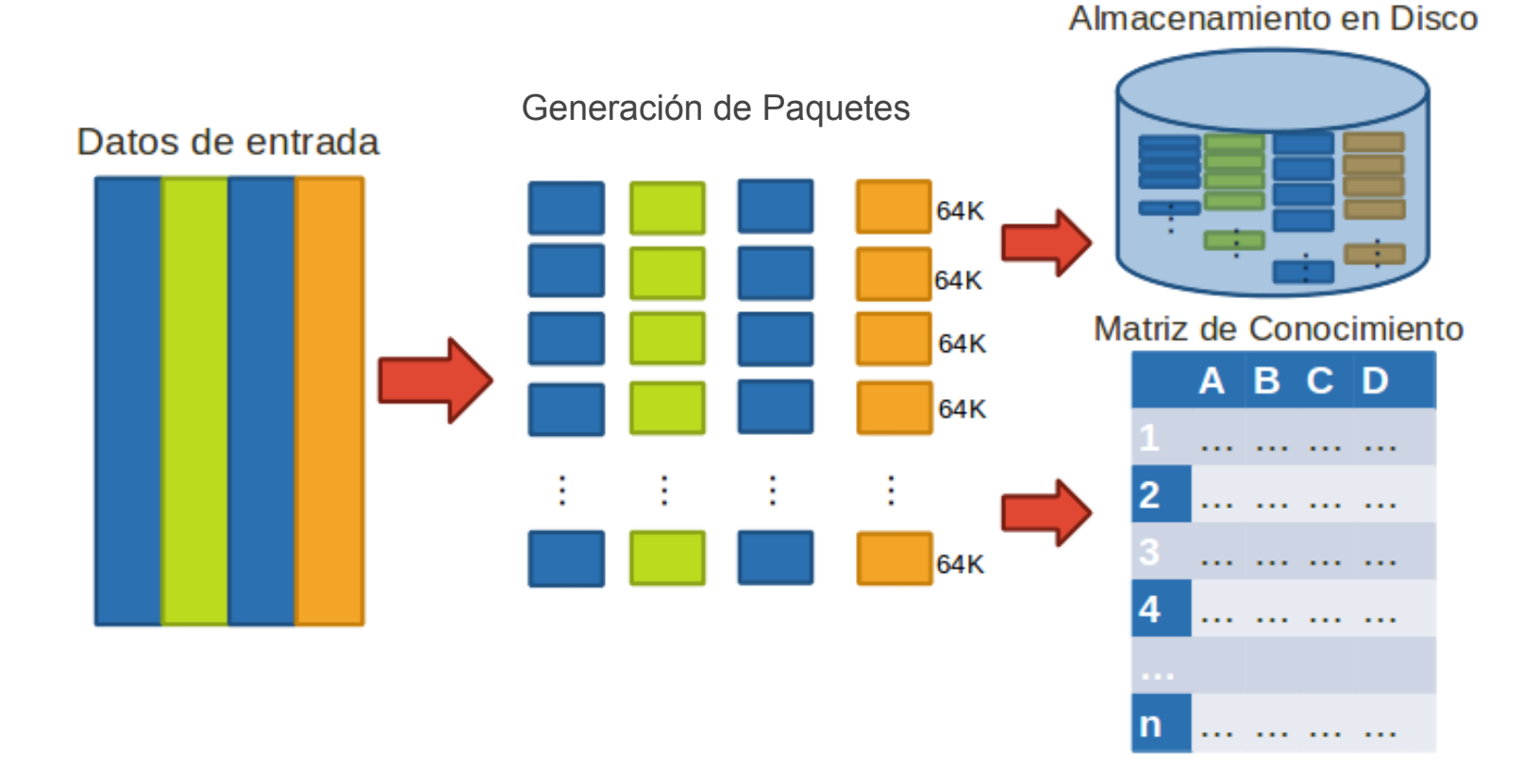

**Arquitectura**

### **Matriz y Nodos de Conocimiento**

La inteligencia de infobright continúa con la generación del conocimiento ...

#### **Matriz de Conocimiento**

Knowledge Grid Información acerca de los datos

#### **Nodos de Conocimiento**  Knowledge Nodes Construido para cada paquete (64 kB)

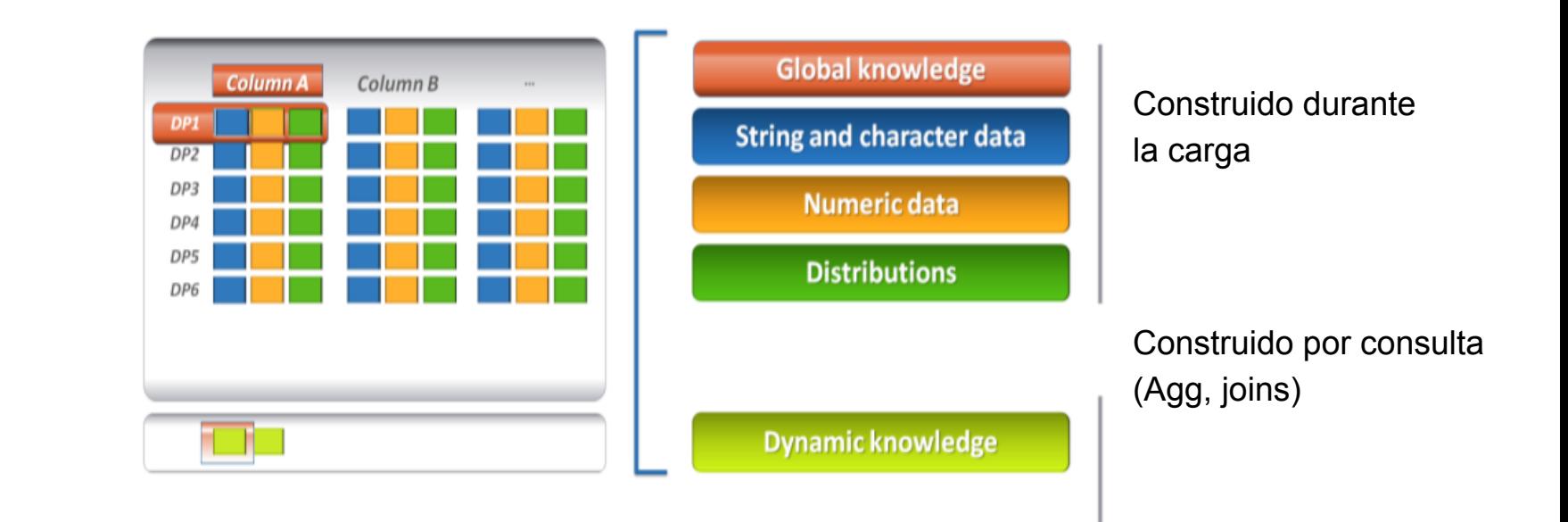

### **Motor Granular**

Para responder una consulta, Infobright utiliza su motor granular alimentado de la matriz de conocimiento:

- 1. Se recibe una consulta
- 2. El motor pregunta iterativamente al Knowledge Grid
- 3. Con cada iteración se eliminan Data Packs
- 4. Solo los Data Packs necesarios son descomprimidos

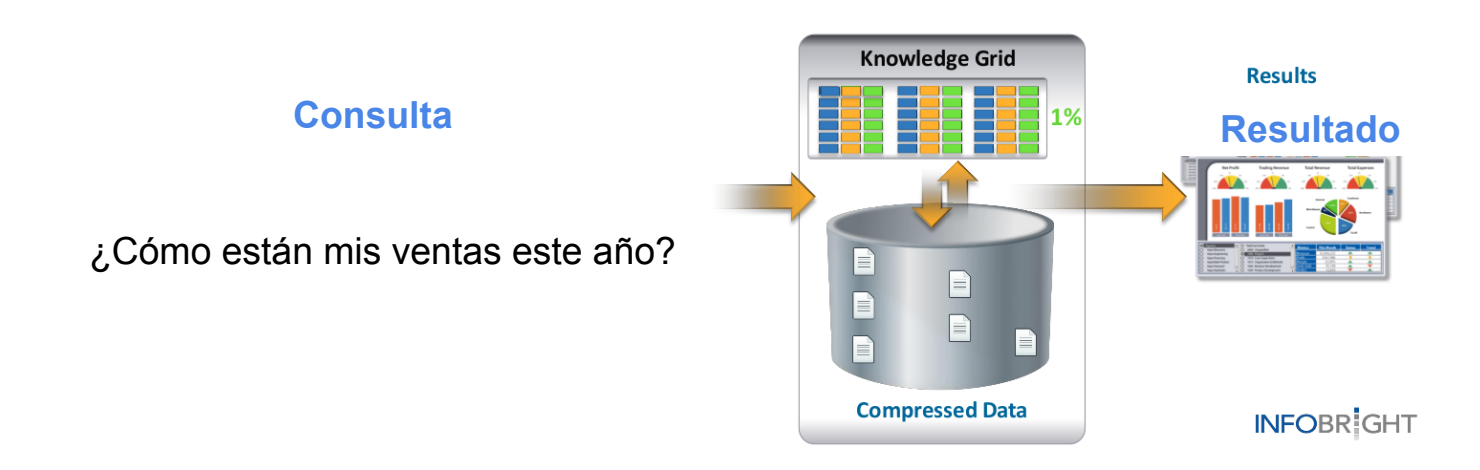

# **Motor Granular - Ejemplo**

#### **Solución de consulta usando la matriz de Conocimiento**

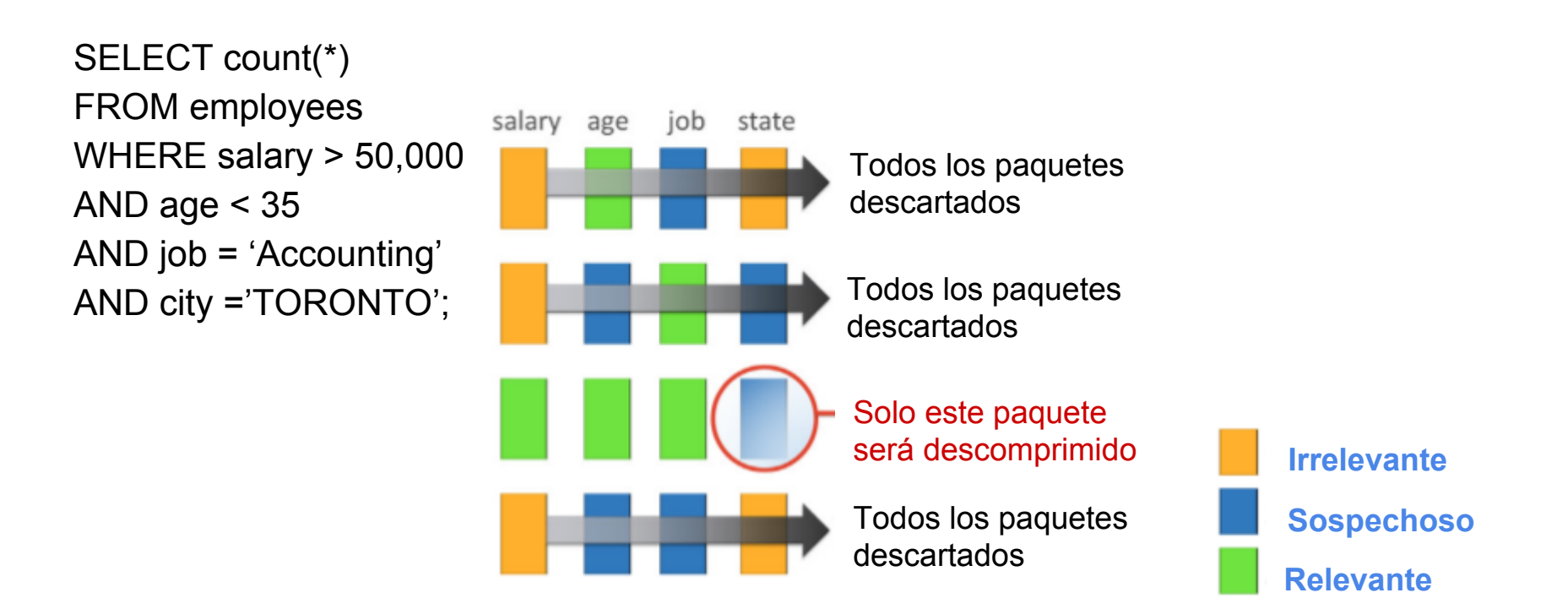

### **Cargadores**

#### **Infobright Loader**

- Cargador rápido.
- Manejo simple de errores
- Estricto format de datos.
- Soporta archivos delimitados y binarios

#### **MySQL Loader**

- Más lento que Infobright loader.
- Mejor manejo de errores.
- Amplio soporte a archivos de texto, inclusive de tamaño delimitado.

#### **INSERT**

- Soportado por todas las herramientas de ETL.
- Puede ser muy lento dependiendo del bloque de datos a insertar.

#### **Distributed Load Processor (DLP)**

- Add-ON a Infobright Enterprise
- Procesos de carga remota
- Permite escalabilidad al correr en múltiples DLP concurrentemente
- Conectividad on clusters de Hadoop

# **Infobright + MySQL**

Infobright esta construido dentro de la arquitectura de MySQL

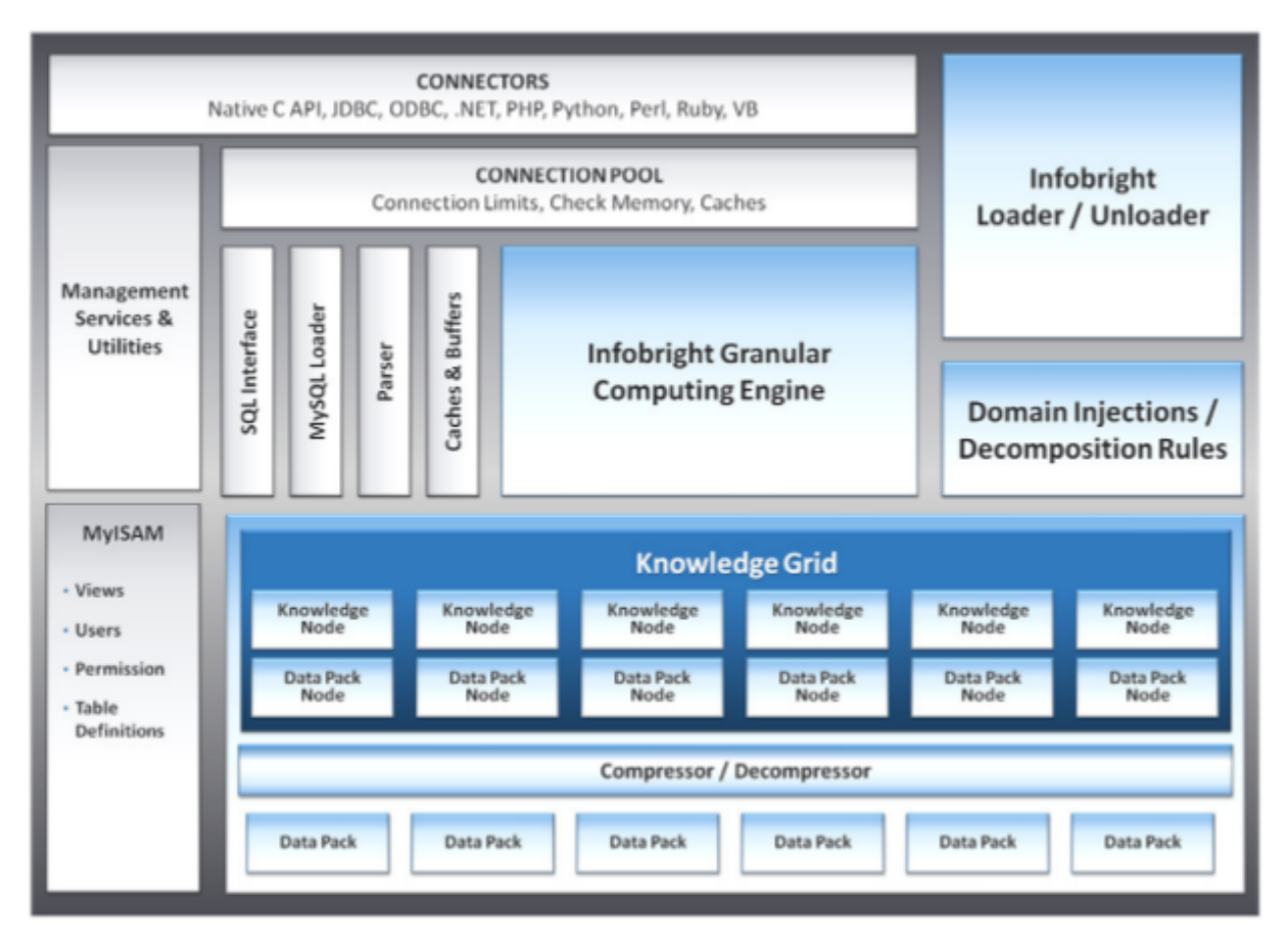

- Antecedentes Base de Datos Analíticas
	- El internet de las Cosas
- BD Tradicionales vs BD Columnares
- Arquitectura
- Mejores Prácticas y Optimización
- Requerimientos de Software y Hardware
- Infopliance
- Demo

### **Optimizador de Consultas**

Recomendaciones aprovechar al máximo el potencial de la base de datos

#### **Tipos de Datos**

**Enteros**, mejor rendimiento para: Uniones (joins) Llaves sustitutas (surrogate keys) Opción 'lookup' para búsquedas

**Caracteres,** mejores prácticas: Sub-selects con llaves sustitutas Columnas Checksum para cadenas largas

**Create Table Customer(** Customer Key varchar(10), Customer Name varchar(50), Customer Address varchar(300), Category varchar(10));

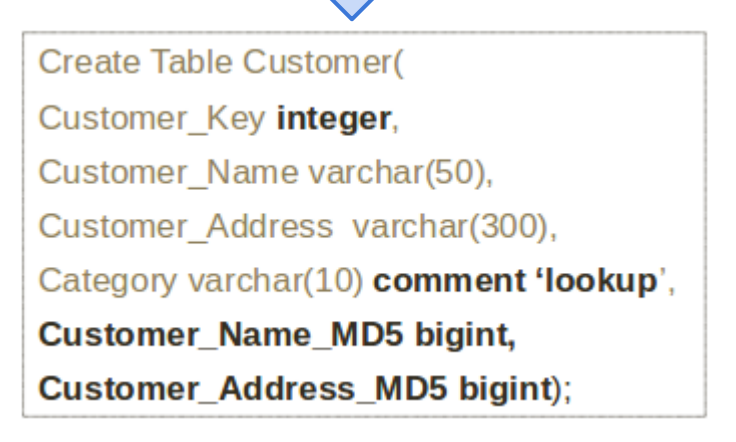

### **Construcción de Consultas**

Para que la respuesta en las consultas en Infobright incrementen su rendimiento, solo hay que cambiar la lógica de los cruces en tablas...

#### **SQL Original**

select sum(dlr\_trans\_amt), a.msa\_id from fact sales a, dim dates b, dim msac where a.trans date=b.trans date and a.msa id=c.msa id and b.trans year=2006 and b.trans month='MARCH' and c.msa name in ('BIRMINGHAMHOOVER', 'NAPLESMARCO ISLAND', 'CHAMPAIGNURBANA') group by a.msa id;

```
3 rows in set (3 min 11.65 sec)
```
#### Infobright - Alto rendimiento

```
select sum(dlr trans amt), msa id
from fact sales a
where
trans_date in (select trans_date from dim_dates b where b.trans_year=2006 and
b.trans_month='MARCH')
and
msa_id in (select msa_id from dim_msa where msa_name in
('BIRMINGHAMHOOVER', 'NAPLESMARCO ISLAND', 'CHAMPAIGNURBANA')
group by msa id;
```

```
3 rows in set (21.28 sec)
```
- Antecedentes Base de Datos Analíticas
	- El internet de las Cosas
- BD Tradicionales vs BD Columnares
- Arquitectura
- Mejores Prácticas y Optimización
- Requerimientos de Software y Hardware
- Infopliance
- Demo

### **Plataformas y Recursos**

#### **Plataformas Soportadas - 64 bits**

- Windows Server 2003, 2008
- Solaris 10
- Red Hat Enterprise Linux 5.4, 6.2
- Debian 6
- CentOS 5.4, 6.2
- Novell SUSE Linux Enterprise 10
- **Novell SUSE Linux Enterprise 11**

#### **Recursos Necesarios**

Procesador:

- 2.0 GHz o mayor
- Dual o quad core

#### CPU y Memoria

- Depende de los requerimientos de rendimiento
- Recomendación:
- 1 core y 2GB of memoria para consultas simples
- 2 cores y 4 GB of memoria para consultas complejas
- El cargador es es extra

- Antecedentes Base de Datos Analíticas
	- El internet de las Cosas
- BD Tradicionales vs BD Columnares
- Arquitectura
- Mejores Prácticas y Optimización
- Requerimientos de Software y Hardware
- Infopliance
- Demo

### **Infopliance**

Appliance de propósito específico con hardware y software integrado para volúmenes mayores a 10 TB

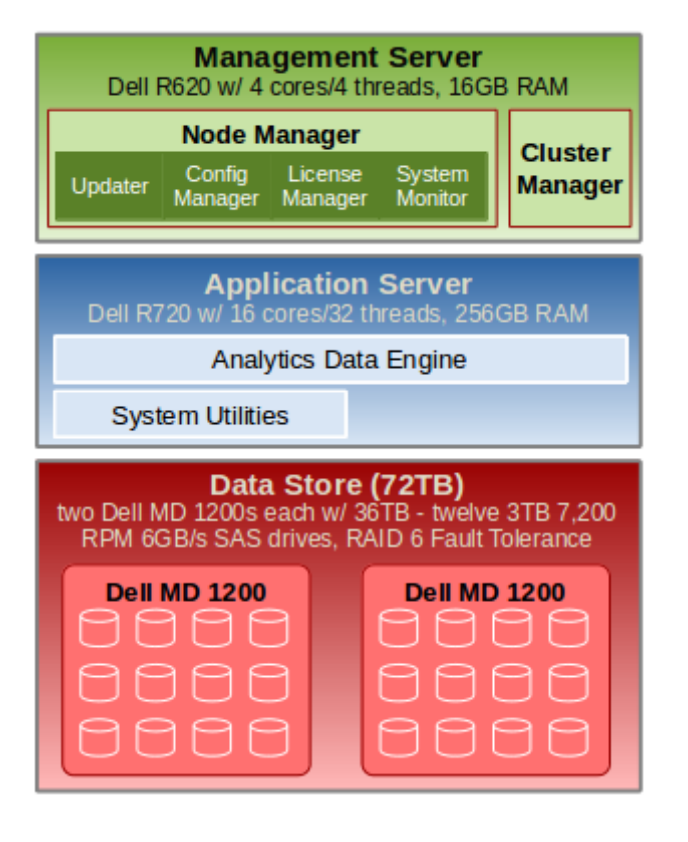

#### **Hardware**

- **Commodity Hardware**
- Plug & Play

#### **Software**

- Infopliance Manager
- Infopliance Analytics Data Enginer
- **Infopliance Data Processors**

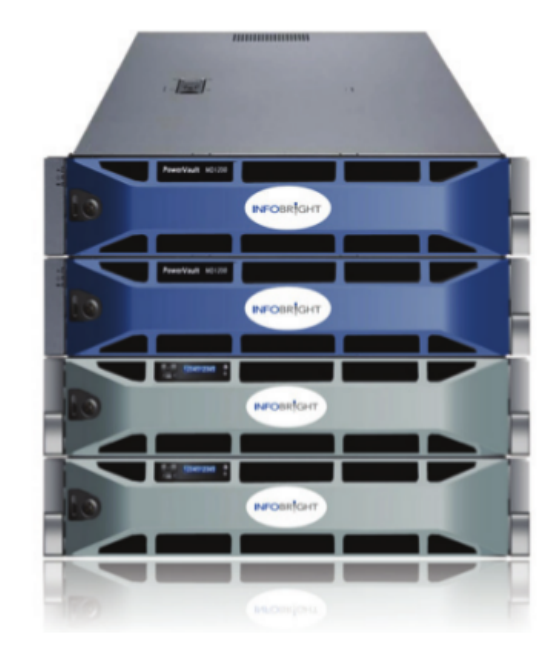

- Antecedentes Base de Datos Analíticas
	- El internet de las Cosas
- BD Tradicionales vs BD Columnares
- Arquitectura
- Mejores Prácticas y Optimización
- Requerimientos de Software y Hardware
- Infopliance
- Demo

### **Demo**

Demo de una empresa retail con un año de historia y datos pos enriquecidos por la geografía

- **●** Modelo Normal (Estrella)
	- **○** Tablas Ventas con 1.3 billones de registros
	- **○** Tabla Clientes (Consumo y Pymes) con 3.2 millones registros
	- **○** Catálogo de Geografía
	- **○** Creación de tablas: DDL
	- **○** Motor de Infobright
	- **○** Optimización para búsquedas por columnas de texto
	- **○** Compresión de datos
- **●** Modelo Optimizado para Infobright
	- **○** Tabla plana con Ventas + Clientes + Geografía 1.3 billones registros
	- **○** Compresión de datos
- **●** Consultas